## Design Phase – Step 3

This example is on the Crazy 8 sheet in the Design phase. This is an example from running a UCD Sprint for making the ucdsprint.com website.

## Example:

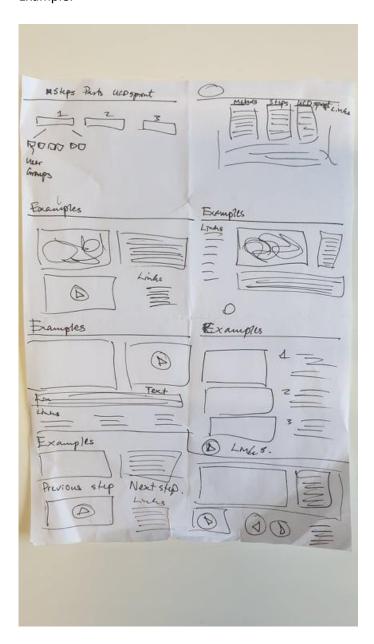